# **Application: gvSIG desktop - gvSIG bugs #3529**

## **No se puede abrir plantilla de mapa**

05/27/2015 11:14 AM - Manuel Madrid

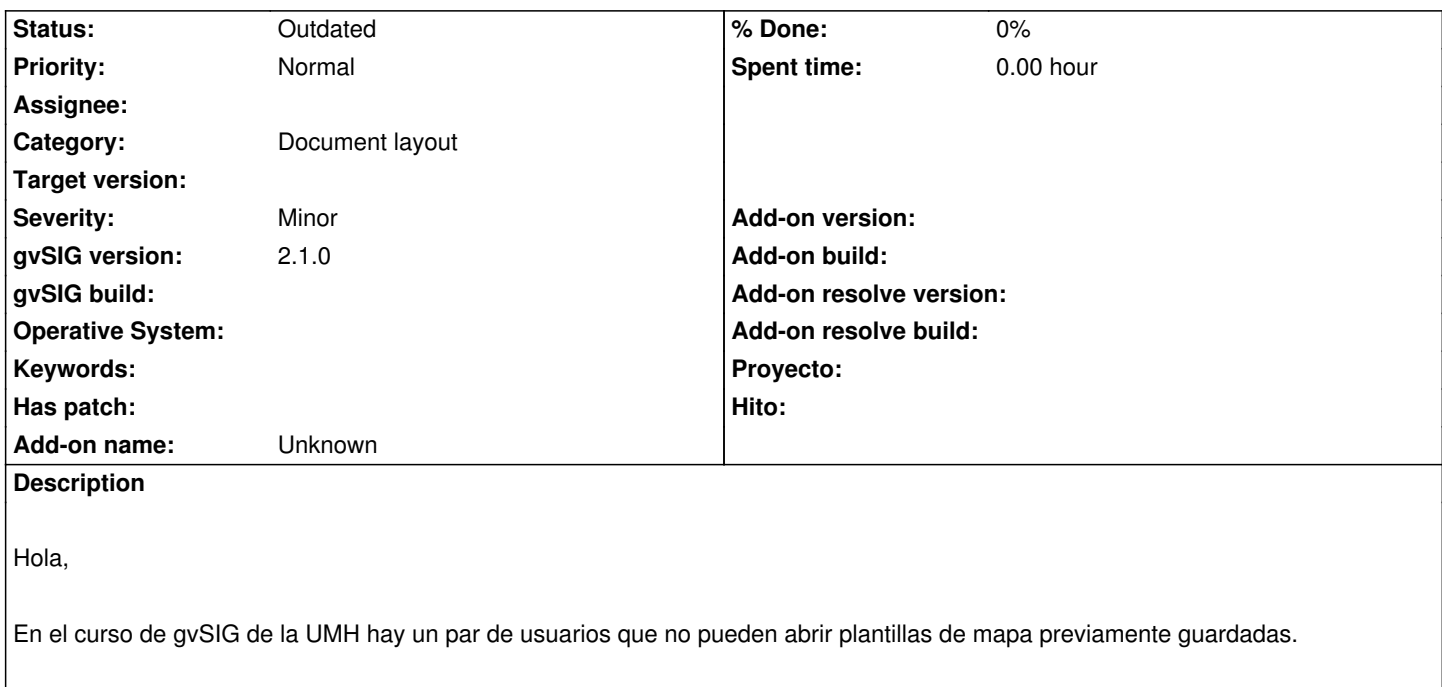

Adjunto diversos ficheros: log, proyecto y plantilla.

Yo no consigo reproducirlo pero tal vez de los ficheros se pueda sacar alguna pista.

#### **History**

#### **#1 - 05/27/2015 11:14 AM - Manuel Madrid**

*- File Problema\_abrir\_plantilla\_mapa\_y\_proyecto.zip added*

#### **#2 - 05/27/2015 02:32 PM - Manuel Madrid**

Añado un dato por si fuera relevante: después de guardar la plantilla, cuando intentan guardar el proyecto salta un error.

### **#3 - 03/04/2020 11:32 AM - Álvaro Anguix**

*- Status changed from New to Outdated*

### **Files**

Problema\_abrir\_plantilla\_mapa\_y\_proyecto.zip 105 KB 05/27/2015 Manuel Madrid